# **PEARSON**

### **Student Information System (SIS) and Pearson Digital Learning Platforms Integration Quick Start Guide for Teachers**

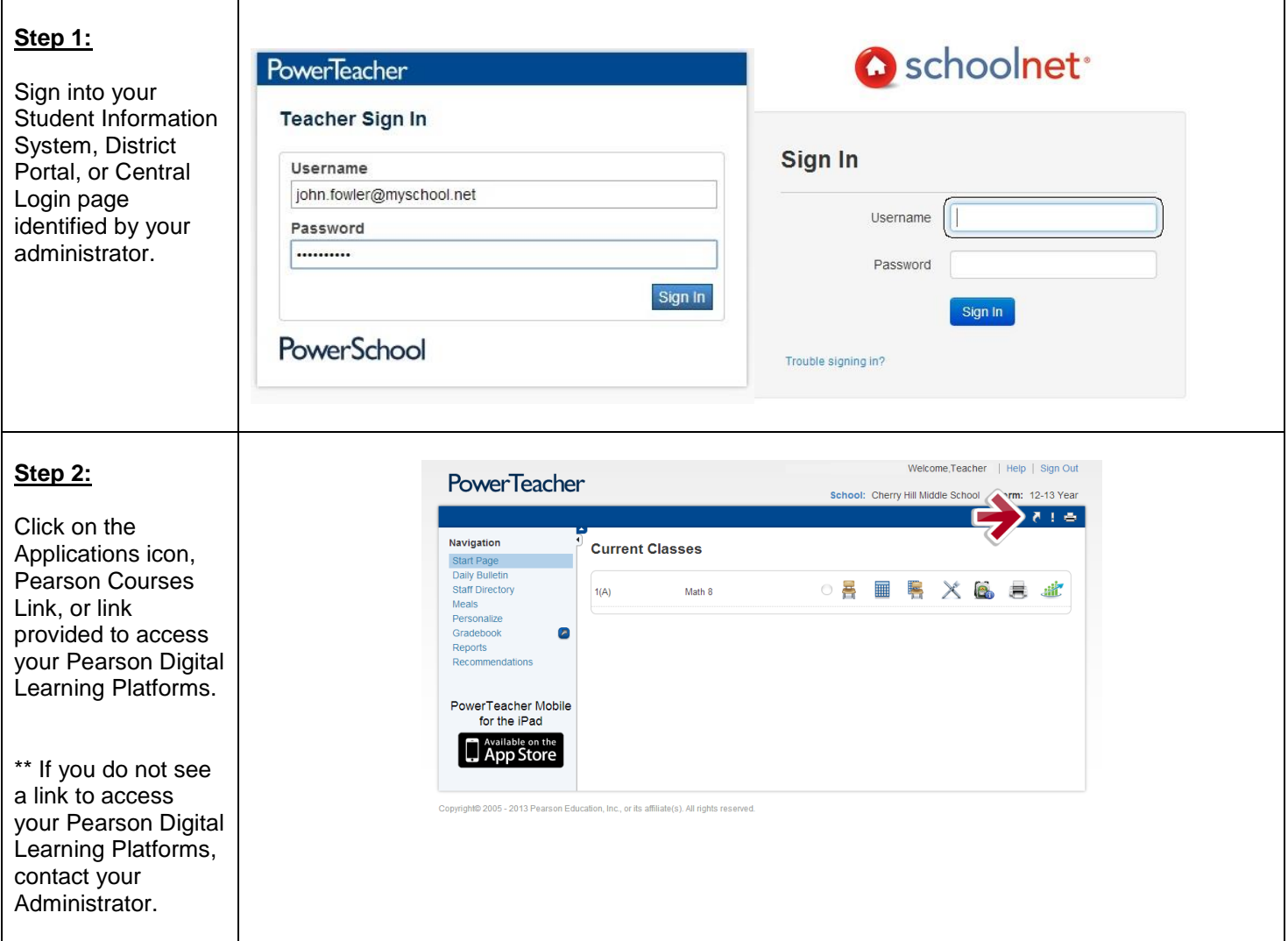

# **PEARSON**

### **Student Information System (SIS) and Pearson Digital Learning Platforms Integration Quick Start Guide for Teachers**

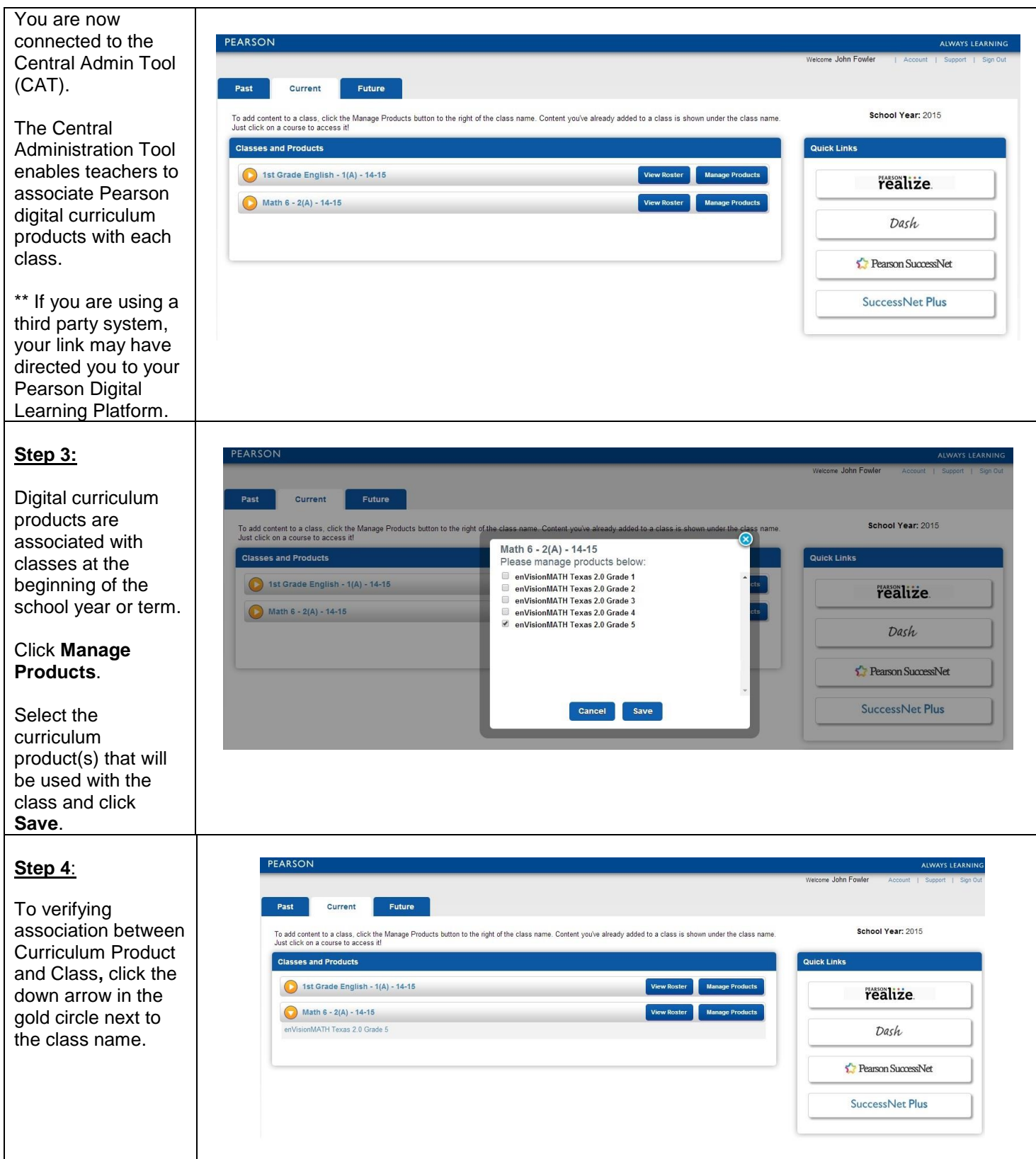

# **PEARSON**

### **Student Information System (SIS) and Pearson Digital Learning Platforms Integration Quick Start Guide for Teachers**

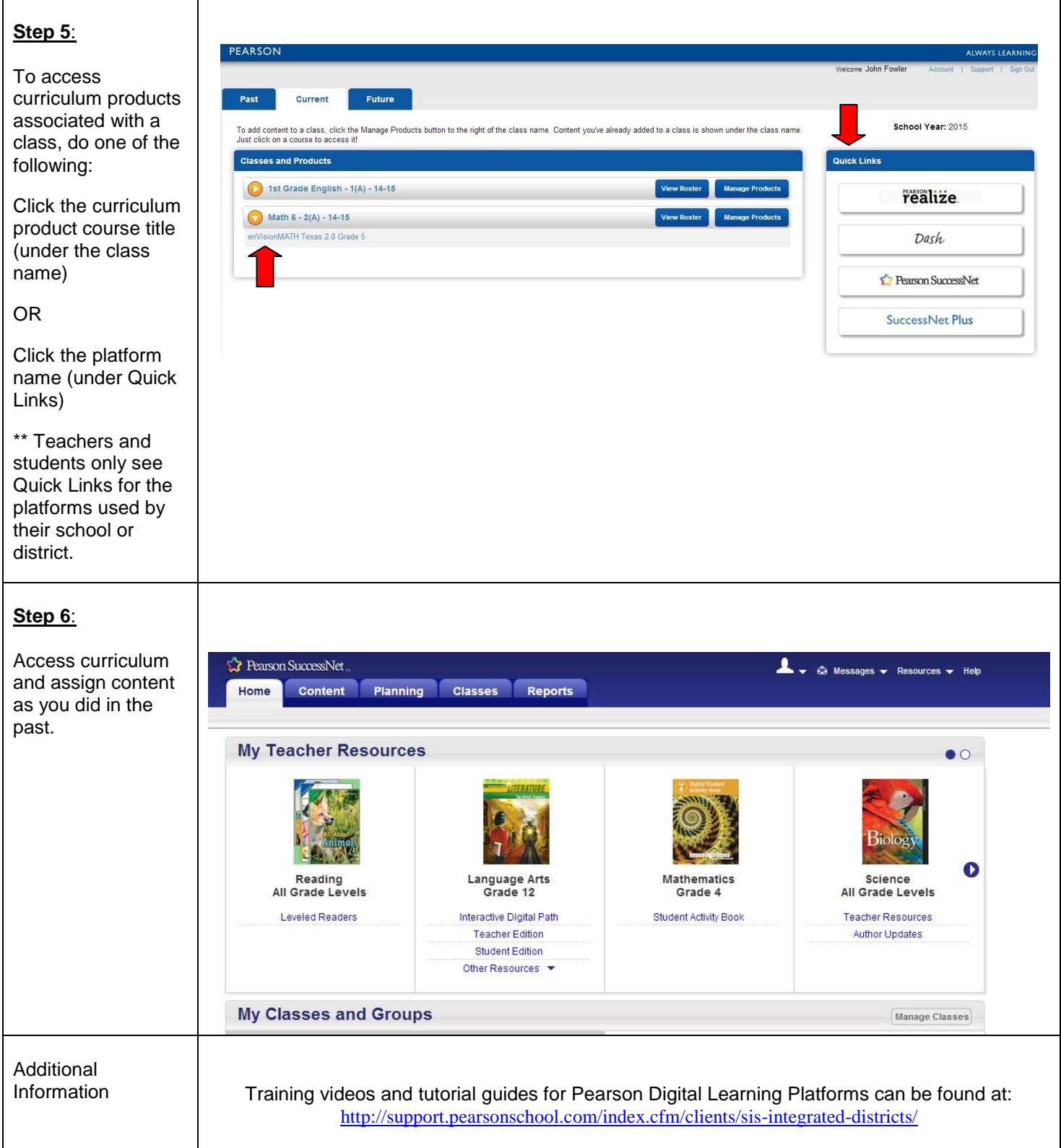